## Package 'BHAI'

October 12, 2022

Title Estimate the Burden of Healthcare-Associated Infections

Version 0.99.2

Author Benedikt Zacher [aut, cre]

Maintainer Benedikt Zacher <ZacherB@rki.de>

Description Provides an approach which is based on the methodology of the Burden of Communicable Diseases in Europe (BCoDE) and can be used for large and small samples such as individual countries. The Burden of Healthcare-Associated Infections (BHAI) is estimated in disabilityadjusted life years, number of infections as well as number of deaths per year. Results can be visualized with various plotting functions and exported into tables.

**Depends**  $R$  ( $>= 3.6.0$ )

License GPL-3

LazyData true

RoxygenNote 6.1.1

Imports prevtoinc, MCMCpack, plotrix, graphics, grDevices, stats,

methods

NeedsCompilation no

Repository CRAN

Date/Publication 2019-10-06 10:20:02 UTC

## R topics documented:

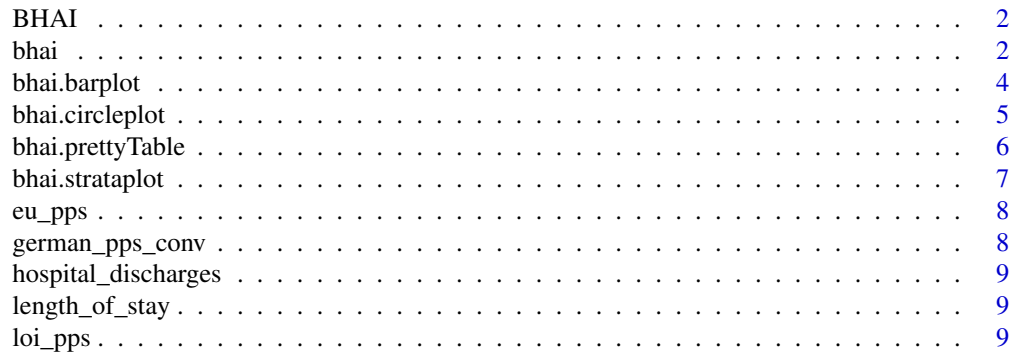

#### <span id="page-1-0"></span> $2$

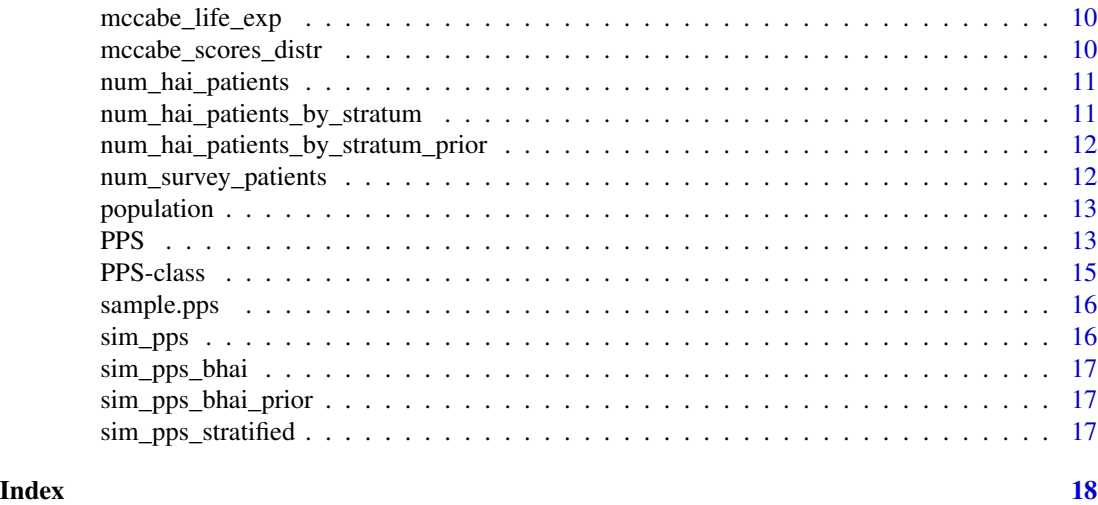

BHAI *BHAI:*

## Description

The BHAI package

#### BHAI functions

[bhai](#page-1-1):

<span id="page-1-1"></span>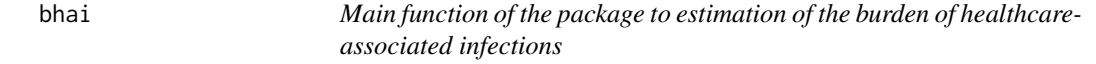

## Description

Estimation of the burden of healthcare-associated infections

## Usage

```
bhai(pps, nsim = 1000, pop.sampling = TRUE,
  sample_distr = "rbetamix", estimate_loi_fun = bootstrap_mean_gren,
  stratified_sampling = FALSE, summarize_strata = TRUE,
 use_prior = TRUE)
## S4 method for signature 'PPS'
bhai(pps, nsim = 1000, pop.sampling = TRUE,
  sample_distr = "rbetamix", estimate_loi_fun = bootstrap_mean_gren,
  stratified_sampling = FALSE, summarize_strata = TRUE,
 use_prior = TRUE)
```
#### <span id="page-2-0"></span>bhaile anns an t-Iomraid anns an t-Iomraid anns an t-Iomraid anns an t-Iomraid anns an t-Iomraid anns an t-Iomraid anns an t-Iomraid anns an t-Iomraid anns an t-Iomraid anns an t-Iomraid anns an t-Iomraid anns an t-Iomraid

## Arguments

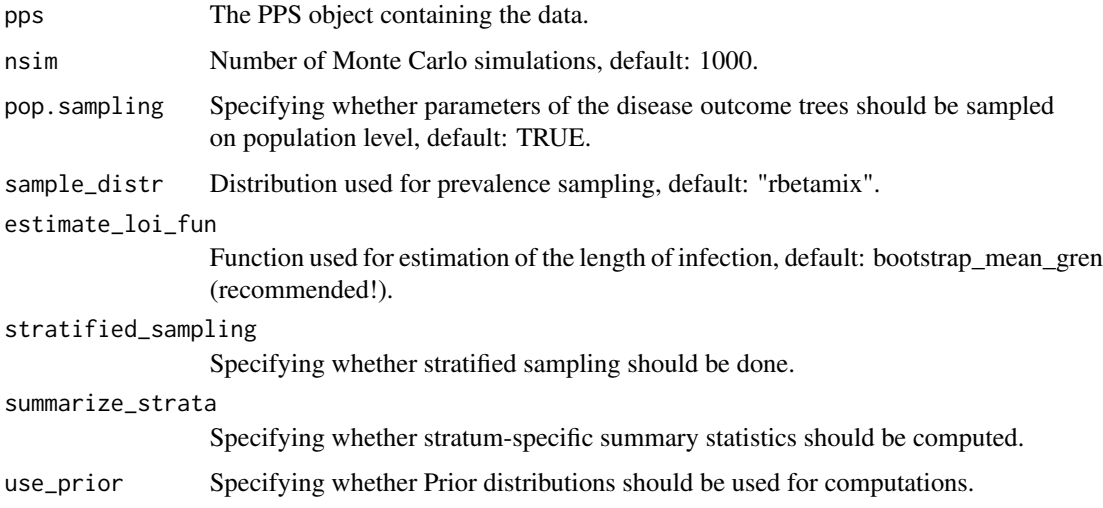

## Value

A PPS class object.

## See Also

**[PPS](#page-14-1)** 

## Examples

```
data(german_pps_2011_repr)
german_pps_repr = PPS(num_hai_patients = num_hai_patients,
   num_hai_patients_by_stratum = num_hai_patients_by_stratum,
   num_hai_patients_by_stratum_prior = num_hai_patients_by_stratum_prior,
   num_survey_patients = num_survey_patients,
   length_of_stay = length_of_stay,
   loi_pps = loi_pps,
   mccabe_scores_distr = mccabe_scores_distr,
   mccabe_life_exp = mccabe_life_exp,
   hospital_discharges = hospital_discharges,
   population = population,
   country="Germany (representative sample)")
german_pps_repr
```
#### set.seed(3) # The following example is run only for illustratory reasons # Note that you should never run the function with only 10 Monte-Carlo simulations in practice! bhai(german\_pps\_repr, nsim=10)

<span id="page-3-0"></span>

Barplot of cases, deaths and DALYs.

#### Usage

```
bhai.barplot(..., what, infections=NULL, cols1=NULL, cols2=NULL, ylab=NULL, ylim=NULL,
legend_labs=NULL, main="", names.inf=TRUE, cex.names=1, border=par("fg"), lwd.errors=2)
```
#### Arguments

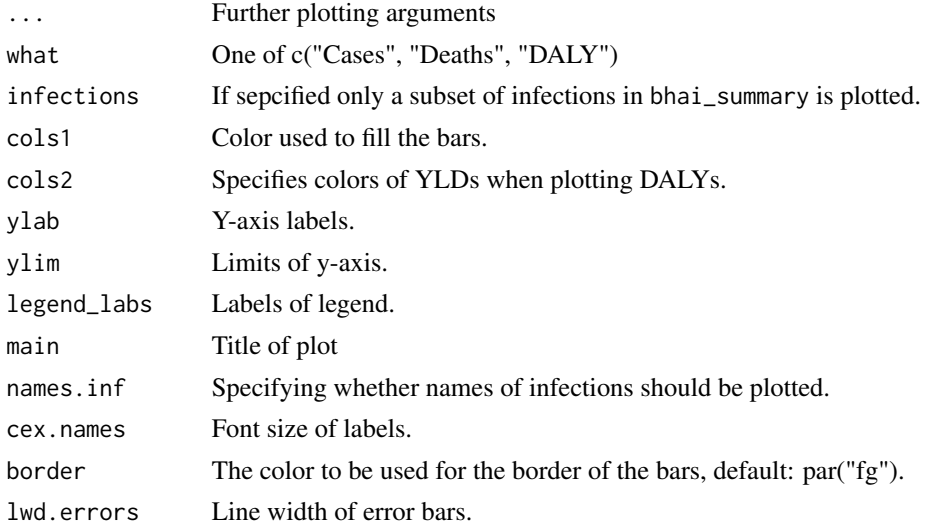

#### See Also

**[PPS](#page-14-1)** 

```
data(german_pps_2011_repr)
german_pps_repr = PPS(num_hai_patients = num_hai_patients,
   num_hai_patients_by_stratum = num_hai_patients_by_stratum,
   num_hai_patients_by_stratum_prior = num_hai_patients_by_stratum_prior,
   num_survey_patients = num_survey_patients,
   length_of_stay = length_of_stay,
   loi_pps = loi_pps,
   mccabe_scores_distr = mccabe_scores_distr,
   mccabe_life_exp = mccabe_life_exp,
   hospital_discharges = hospital_discharges,
```
## <span id="page-4-0"></span>bhai.circleplot 5

```
population = population,
    country="Germany (representative sample)")
german_pps_repr
set.seed(3)
# The following example is run only for illustratory reasons
# Note that you should never run the function with only 10 Monte-Carlo simulations in practice!
result_ger = bhai(german_pps_repr, nsim=10)
bhai.barplot(result_ger, what="Cases")
```
bhai.circleplot *Summary plot of number of infections, deaths and DALYs*

## Description

Summary plot of number of infections, deaths and DALYs

#### Usage

```
bhai.circleplot(pps, infections=NULL, main="", xlim=NULL, ylim=NULL)
```
#### Arguments

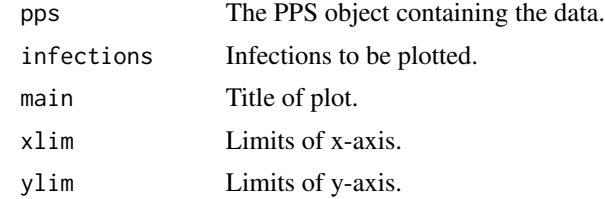

#### See Also

[PPS](#page-14-1)

```
data(german_pps_2011_repr)
german_pps_repr = PPS(num_hai_patients = num_hai_patients,
   num_hai_patients_by_stratum = num_hai_patients_by_stratum,
   num_hai_patients_by_stratum_prior = num_hai_patients_by_stratum_prior,
   num_survey_patients = num_survey_patients,
   length_of_stay = length_of_stay,
   loi_pps = loi_pps,
   mccabe_scores_distr = mccabe_scores_distr,
   mccabe_life_exp = mccabe_life_exp,
   hospital_discharges = hospital_discharges,
```

```
population = population,
    country="Germany (representative sample)")
german_pps_repr
set.seed(3)
# The following example is run only for illustratory reasons
# Note that you should never run the function with only 10 Monte-Carlo simulations in practice!
result = bhai(german_pps_repr, nsim=10)
bhai.circleplot(pps=result)
```
bhai.prettyTable *Create summary table*

## Description

Create BHAI summary table

#### Usage

```
bhai.prettyTable(pps, pop_norm=FALSE, conf.int=TRUE)
```
#### Arguments

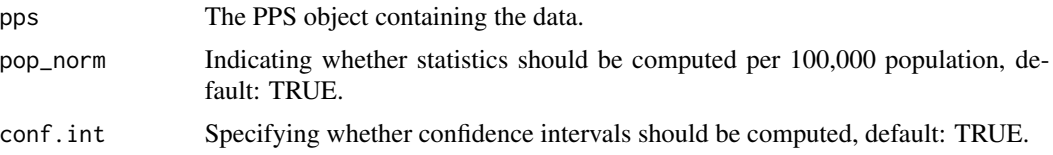

## Value

A data.frame containing the summarised results.

#### See Also

[PPS](#page-14-1)

```
data(german_pps_2011_repr)
german_pps_repr = PPS(num_hai_patients = num_hai_patients,
   num_hai_patients_by_stratum = num_hai_patients_by_stratum,
   num_hai_patients_by_stratum_prior = num_hai_patients_by_stratum_prior,
   num_survey_patients = num_survey_patients,
   length_of_stay = length_of_stay,
   loi_pps = loi_pps,
   mccabe_scores_distr = mccabe_scores_distr,
   mccabe_life_exp = mccabe_life_exp,
```
## <span id="page-6-0"></span>bhai.strataplot 7

```
hospital_discharges = hospital_discharges,
   population = population,
    country="Germany (representative sample)")
german_pps_repr
set.seed(3)
# The following example is run only for illustratory reasons
# Note that you should never run the function with only 10 Monte-Carlo simulations in practice!
result = bhai(german_pps_repr, nsim=10)
bhai.prettyTable(result)
```
bhai.strataplot *Stratified barplot of cases, deaths and DALYs.*

## Description

Stratified barplot of cases, deaths and DALYs.

## Usage

bhai.strataplot(pps, infection, what, col=NULL, errors=TRUE, lwd.errors=2, xlab=NULL, ...)

#### Arguments

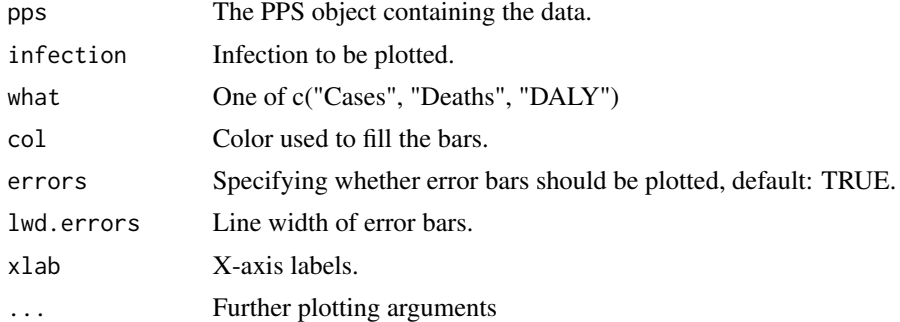

#### See Also

[PPS](#page-14-1)

```
data(german_pps_2011_repr)
german_pps_repr = PPS(num_hai_patients = num_hai_patients,
   num_hai_patients_by_stratum = num_hai_patients_by_stratum,
   num_hai_patients_by_stratum_prior = num_hai_patients_by_stratum_prior,
   num_survey_patients = num_survey_patients,
   length_of_stay = length_of_stay,
```

```
loi_pps = loi_pps,
   mccabe_scores_distr = mccabe_scores_distr,
   mccabe_life_exp = mccabe_life_exp,
   hospital_discharges = hospital_discharges,
   population = population,
    country="Germany (representative sample)")
german_pps_repr
```

```
set.seed(3)
# The following example is run only for illustratory reasons
# Note that you should never run the function with only 10 Monte-Carlo simulations in practice!
result = bhai(german_pps_repr, nsim=10)
bhai.strataplot(pps=result, infection="HAP", what="Cases")
```
eu\_pps *Aggregated data of the ECDC PPS 2010-2011.*

## Description

Aggregated data of the ECDC PPS 2010-2011.

#### Usage

data(eu\_pps\_2011)

#### Format

A PPS object.

german\_pps\_conv *Aggregated data of the german PPS 2010-2011 (convenience sample).*

#### Description

Aggregated data of the german PPS 2010-2011 (convenience sample).

#### Usage

```
data(german_pps_2011_conv)
```
#### Format

<span id="page-7-0"></span>

<span id="page-8-0"></span>hospital\_discharges *Hospital discharges in Germany (2011)*

## Description

Hospital discharges in Germany (2011)

## Usage

```
data(german_pps_2011_repr)
```
## Format

A PPS object.

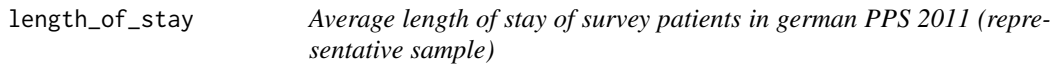

## Description

Average length of stay of survey patients in german PPS 2011 (representative sample)

#### Usage

```
data(german_pps_2011_repr)
```
## Format

A PPS object.

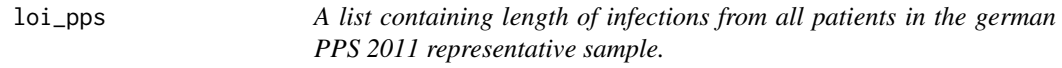

## Description

A list containing length of infections from all patients in the german PPS 2011 representative sample.

## Usage

```
data(german_pps_2011_repr)
```
#### Format

<span id="page-9-0"></span>mccabe\_life\_exp *Named list containing remaining life expectancies for each McCabe score (NONFATAL, ULTFATAL, RAPFATAL).*

## Description

Named list containing remaining life expectancies for each McCabe score (NONFATAL, ULTFA-TAL, RAPFATAL).

## Usage

```
data(german_pps_2011_repr)
```
#### Format

A PPS object.

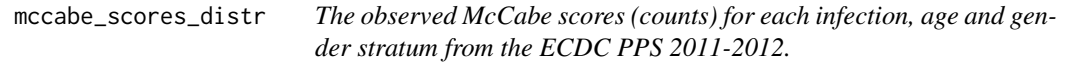

## Description

The observed McCabe scores (counts) for each infection, age and gender stratum from the ECDC PPS 2011-2012.

## Usage

```
data(german_pps_2011_repr)
```
## Format

<span id="page-10-0"></span>num\_hai\_patients *Number of cases for each infection in the german PPS 2011 (representative sample)*

## Description

Number of cases for each infection in the german PPS 2011 (representative sample)

## Usage

data(german\_pps\_2011\_repr)

## Format

A PPS object.

num\_hai\_patients\_by\_stratum

*Stratified number of cases for each infection in the german PPS 2011 (representative sample)*

## Description

Stratified number of cases for each infection in the german PPS 2011 (representative sample)

## Usage

```
data(german_pps_2011_repr)
```
## Format

<span id="page-11-0"></span>num\_hai\_patients\_by\_stratum\_prior

*Stratified number of cases for each infection in the german PPS 2011 (convenience sample). This distribution is used as a Prior for the representative sample.*

## Description

Stratified number of cases for each infection in the german PPS 2011 (convenience sample). This distribution is used as a Prior for the representative sample.

## Usage

```
data(german_pps_2011_repr)
```
#### Format

A PPS object.

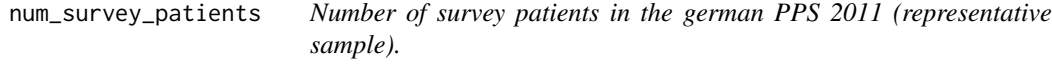

## Description

Number of survey patients in the german PPS 2011 (representative sample).

#### Usage

```
data(german_pps_2011_repr)
```
#### Format

<span id="page-12-0"></span>

Population size of Germany in 2011.

#### Usage

data(german\_pps\_2011\_repr)

## Format

A PPS object.

PPS *Create a PPS object*

#### Description

This function creates a PPS object.

## Usage

```
PPS(num_hai_patients = NULL, num_survey_patients = NULL,
  length_of_stay = NULL, loi_pps = NULL, hospital_discharges = NULL,
  num_hai_patients_by_stratum = NULL,
 num_hai_patients_by_stratum_prior = NULL, mccabe_scores_distr = NULL,
 mccabe_by_stratum_prior = NULL, mccabe_life_exp = NULL,
 num_survey_patients_by_stratum = NULL, population = NULL,
  country = "")
```
## Arguments

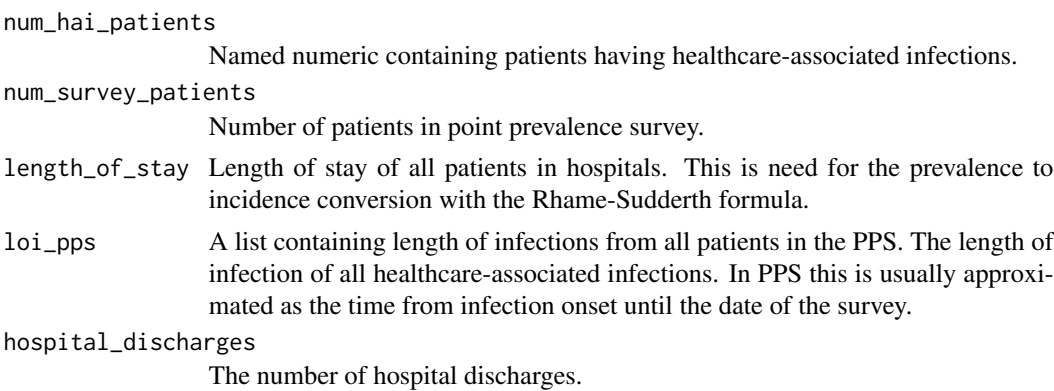

#### <span id="page-13-0"></span>num\_hai\_patients\_by\_stratum

A list containing for each infection the number of patients in each age and gender stratum.

## num\_hai\_patients\_by\_stratum\_prior

The prior weight (counts) for each infection, age and gender stratum. This is used for smooting the age and gender distribution when small numbers are observed.

#### mccabe\_scores\_distr

The observed McCabe scores (counts) for each infection, age and gender stratum from the PPS.

## mccabe\_by\_stratum\_prior

The prior weight (counts) for each infection, McCabe score, age and gender stratum. This is used for smooting the age and gender distribution when small numbers are observed.

#### mccabe\_life\_exp

Named list containing remaining life expectancies for each McCabe score (NON-FATAL, ULTFATAL, RAPFATAL).

#### num\_survey\_patients\_by\_stratum

Number of survey patients stratified by infection, age and gender. If this parameter is provided the methodology described in Cassini et al. (2016) <doi:https://doi.org/10.1371/journal.pm is applied. population Population size.

country Name of the country.

#### Value

A PPS class object.

#### See Also

#### **[PPS](#page-14-1)**

```
data(german_pps_2011_repr)
german_pps_repr = PPS(num_hai_patients = num_hai_patients,
   num_hai_patients_by_stratum = num_hai_patients_by_stratum,
   num_hai_patients_by_stratum_prior = num_hai_patients_by_stratum_prior,
   num_survey_patients = num_survey_patients,
   length_of_stay = length_of_stay,
   loi_pps = loi_pps,
   mccabe_scores_distr = mccabe_scores_distr,
   mccabe_life_exp = mccabe_life_exp,
   hospital_discharges = hospital_discharges,
   population = population,
   country="Germany (representative sample)")
german_pps_repr
```
<span id="page-14-1"></span><span id="page-14-0"></span>

This class is a generic container for PPS data sets.

#### **Slots**

infections Character vector storing names of infections in PPS

num\_hai\_patients Named numeric containing patients having healthcare-associated infections.

num\_survey\_patients Number of patients in point prevalence survey.

- length\_of\_stay Length of stay of all patients in hospitals. This is need for the prevalence to incidence conversion with the Rhame-Sudderth formula.
- loi\_pps A list containing length of infections from all patients in the PPS. In PPS this is usually calculated as the time from infection onset until the date of the survey.
- hospital\_discharges The number of hospital discharges.
- num\_hai\_patients\_by\_stratum A list containing for each infection the number of patients in each age and gender stratum.
- num\_hai\_patients\_by\_stratum\_prior The prior weight (counts) for each infection, age and gender stratum. This is used for smooting the age and gender distribution when small numbers are observed.
- mccabe\_scores\_distr The observed McCabe scores (counts) for each infection, age and gender stratum from the PPS.
- mccabe\_by\_stratum\_prior The prior weight (counts) for each infection, McCabe score, age and gender stratum. This is used for smooting the age and gender distribution when small numbers are observed.
- mccabe\_life\_exp Named list containing remaining life expectancies for each McCabe score (NON-FATAL, ULTFATAL, RAPFATAL).
- num\_survey\_patients\_by\_stratum Number of survey patients stratified by infection, age and gender. If this parameter is provided the methodology described in Cassini et al. (2016) <doi:https://doi.org/10.1371/journal.pmed.1002150> is applied.
- population Population size
- country Name of the country in which PPS was conducted
- bhai\_options Options with which bhai was run. If bhai was not run yet, this is an empty list.
- bhai\_summary Summary statistics of bhai. If bhai was not run yet, this is an empty list.

<span id="page-15-0"></span>

Simulate PPS data

#### Usage

sample.pps(pps\_data, num\_survey\_patients)

## Arguments

pps\_data The PPS object containing the data. Parameters for simulations are extracted from this data.

num\_survey\_patients

Numeric vector indicating sample sizes for simulations.

#### Value

A simulated PPS object.

#### See Also

**[PPS](#page-14-1)** 

#### Examples

```
# Specify the number of survey patients
sim_survey_patients = 10000
# Subsample data sets from european PPS
sim_pps = sample.pps(eu_pps, num_survey_patients = sim_survey_patients)
```
sim\_pps *Simulated/subsampled data sets from european PPS*

#### Description

Simulated/subsampled data sets from european PPS

#### Usage

data(simulations)

#### Format

<span id="page-16-0"></span>

BHAI with default options was applied to simulated/subsampled data sets from european PPS

### Usage

data(simulations)

## Format

A PPS object.

sim\_pps\_bhai\_prior *BHAI with prior was applied to simulated/subsampled data sets from european PPS*

## Description

BHAI with prior was applied to simulated/subsampled data sets from european PPS

#### Usage

data(simulations)

#### Format

A PPS object.

sim\_pps\_stratified *BHAI with stratified sampling was applied to simulated/subsampled data sets from european PPS*

#### Description

BHAI with stratified sampling was applied to simulated/subsampled data sets from european PPS

#### Usage

```
data(simulations)
```
#### Format

# <span id="page-17-0"></span>Index

∗ datasets eu\_pps, [8](#page-7-0) german\_pps\_conv, [8](#page-7-0) hospital\_discharges, [9](#page-8-0) length\_of\_stay, [9](#page-8-0) loi\_pps, [9](#page-8-0) mccabe\_life\_exp, [10](#page-9-0) mccabe\_scores\_distr, [10](#page-9-0) num\_hai\_patients, [11](#page-10-0) num\_hai\_patients\_by\_stratum, [11](#page-10-0) num\_hai\_patients\_by\_stratum\_prior, [12](#page-11-0) num\_survey\_patients, [12](#page-11-0) population, [13](#page-12-0) sim\_pps, [16](#page-15-0) sim\_pps\_bhai, [17](#page-16-0) sim\_pps\_bhai\_prior, [17](#page-16-0) sim\_pps\_stratified, [17](#page-16-0) .PPS *(*PPS-class*)*, [15](#page-14-0) BHAI, [2](#page-1-0) bhai, *[2](#page-1-0)*, [2](#page-1-0) bhai,PPS,ANY-method *(*bhai*)*, [2](#page-1-0) bhai,PPS-method *(*bhai*)*, [2](#page-1-0) BHAI-package *(*BHAI*)*, [2](#page-1-0) bhai.barplot, [4](#page-3-0) bhai.circleplot, [5](#page-4-0) bhai.prettyTable, [6](#page-5-0) bhai.strataplot, [7](#page-6-0) eu\_pps, [8](#page-7-0) german\_pps\_conv, [8](#page-7-0) hospital\_discharges, [9](#page-8-0) length\_of\_stay, [9](#page-8-0) loi\_pps, [9](#page-8-0) mccabe\_life\_exp, [10](#page-9-0)

mccabe\_scores\_distr, [10](#page-9-0)

num\_hai\_patients, [11](#page-10-0) num\_hai\_patients\_by\_stratum, [11](#page-10-0) num\_hai\_patients\_by\_stratum\_prior, [12](#page-11-0) num\_survey\_patients, [12](#page-11-0)

population, [13](#page-12-0) PPS, *[3–](#page-2-0)[7](#page-6-0)*, [13,](#page-12-0) *[14](#page-13-0)*, *[16](#page-15-0)* PPS-class, [15](#page-14-0)

sample.pps, [16](#page-15-0) sim\_pps, [16](#page-15-0) sim\_pps\_bhai, [17](#page-16-0) sim\_pps\_bhai\_prior, [17](#page-16-0) sim\_pps\_stratified, [17](#page-16-0)